mentanto badra

Mindblown: a blog about philosophy.

### **Avaliação do site onlinecrypto.trading**

Gerado a 31 de Julho de 2024 18:34 PM

**O resultado é de 54/100**

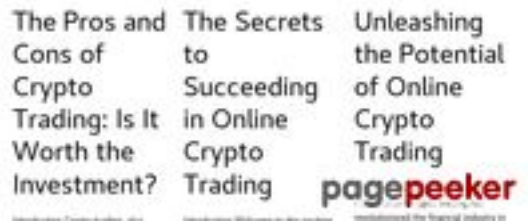

### **Conteúdo SEO**

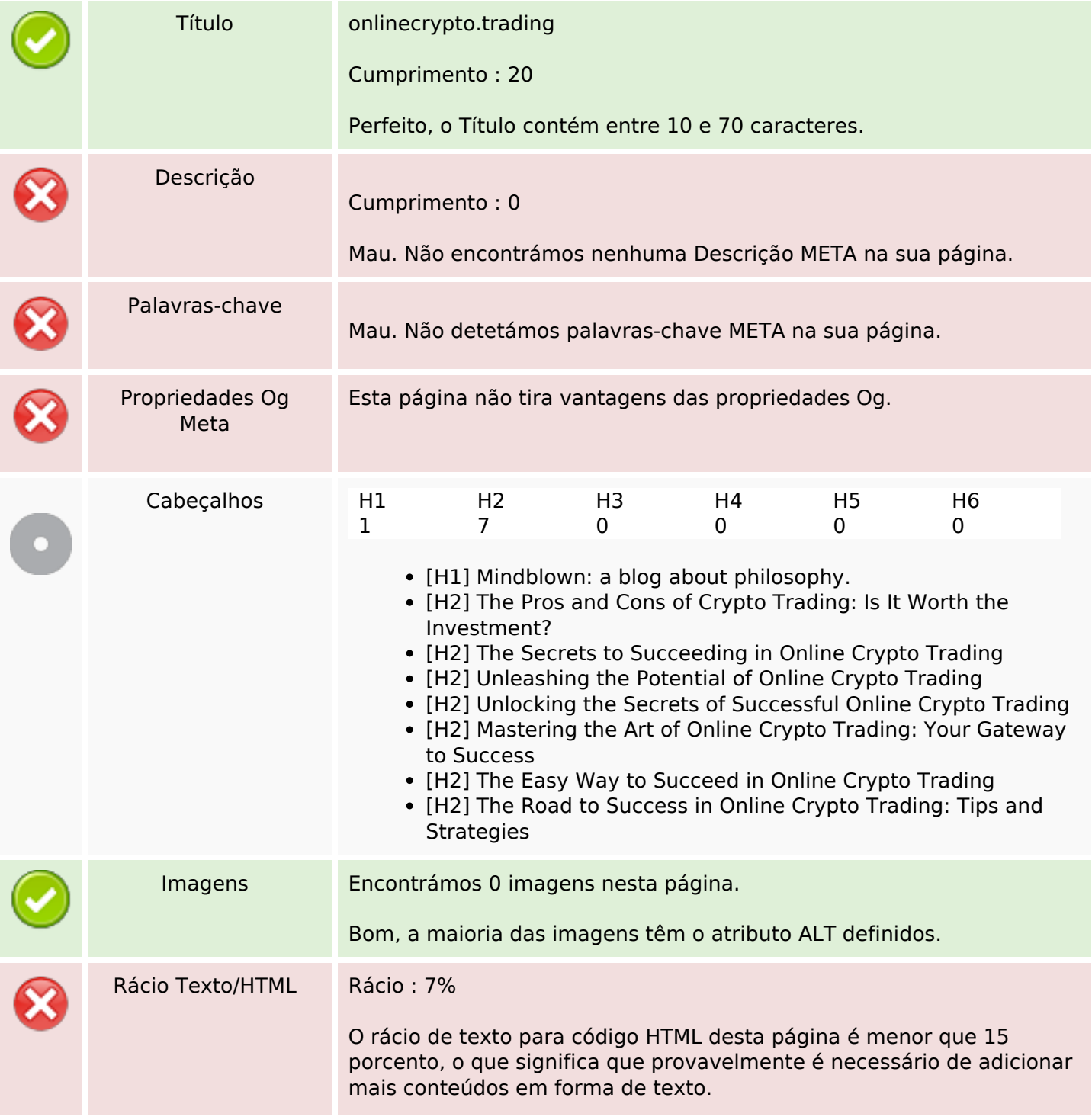

## **Conteúdo SEO**

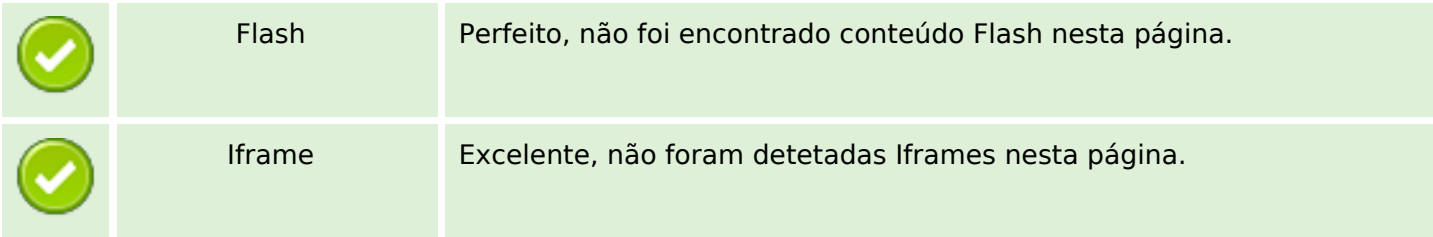

# **Ligações SEO**

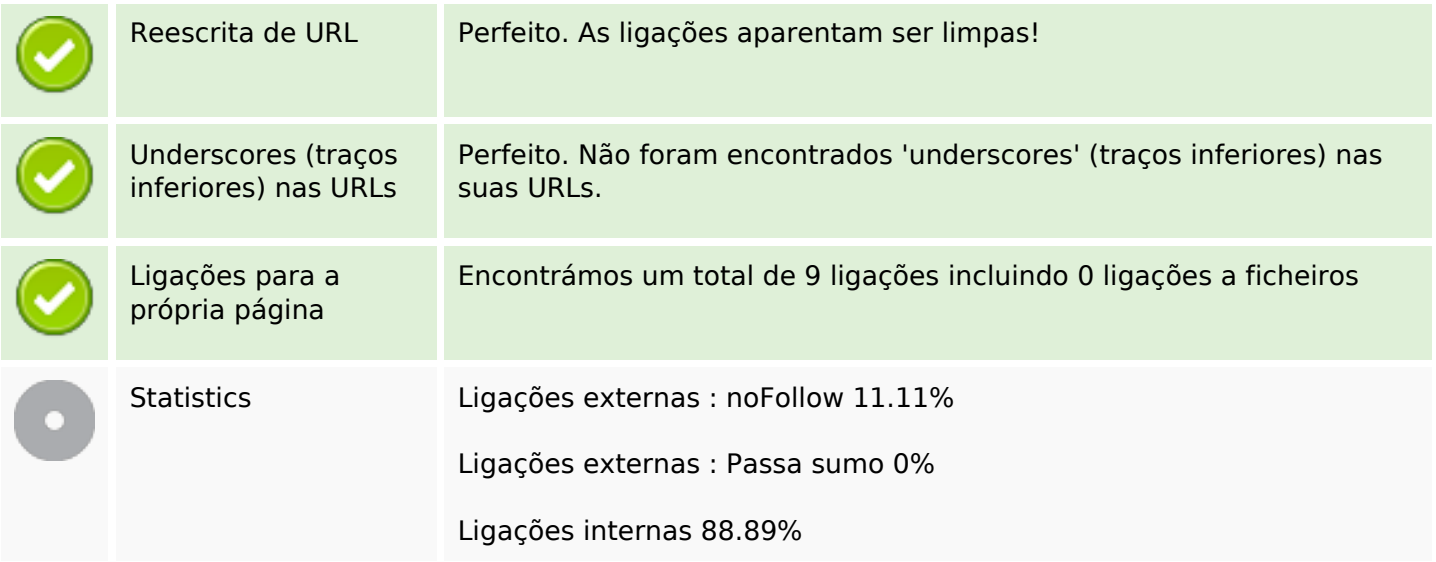

# **Ligações para a própria página**

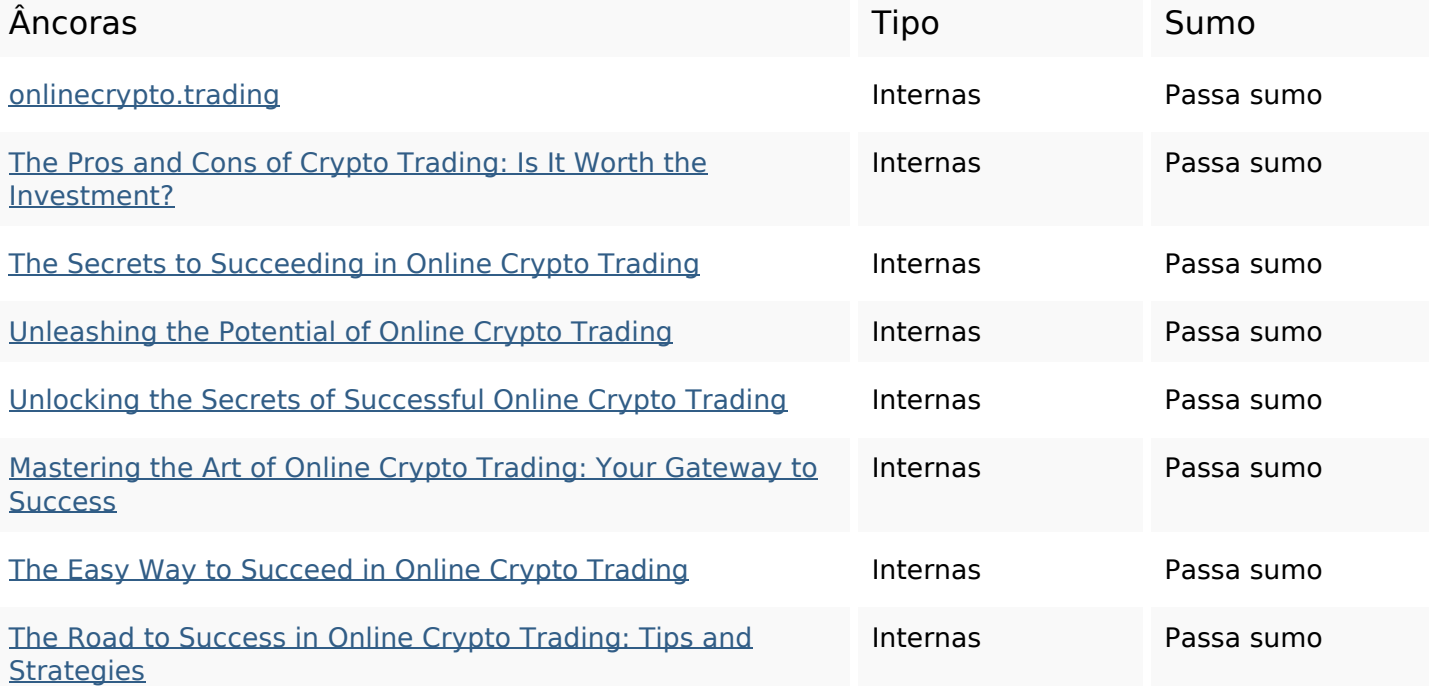

### **Ligações para a própria página**

#### **Palavras-chave SEO**

Núvem de palavras-

nuvem de palavras-<br> **COMPLA COMPLEM** COMPLEMENT COMPLEMENT COMPLEMENT COMPLEMENT COMPLEMENT COMPLEMENT COMPLEMENT COMPLEMENT COMPLEMEN trading world august exciting potential

#### **Consistência das Palavras-chave**

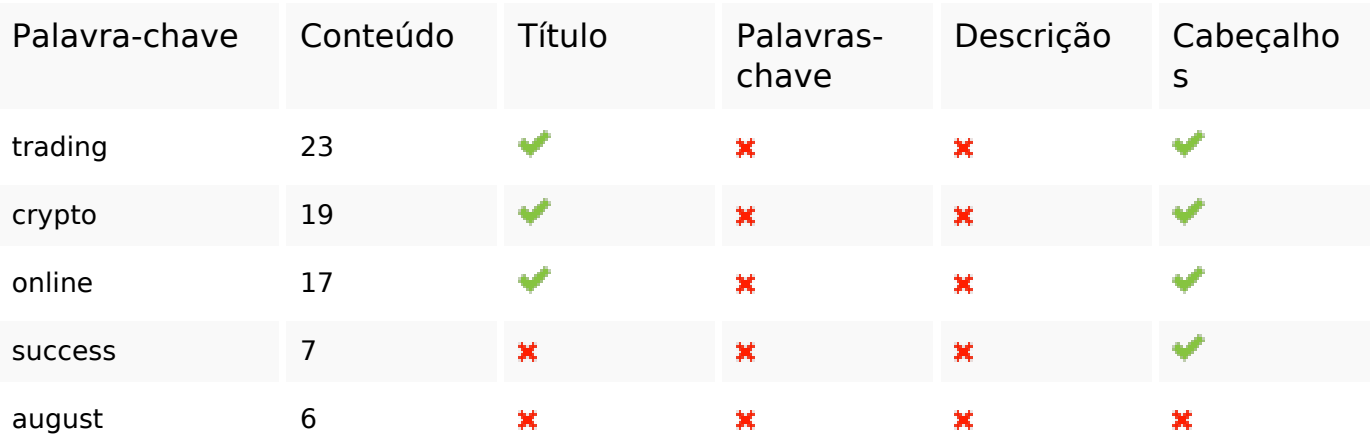

#### **Usabilidade**

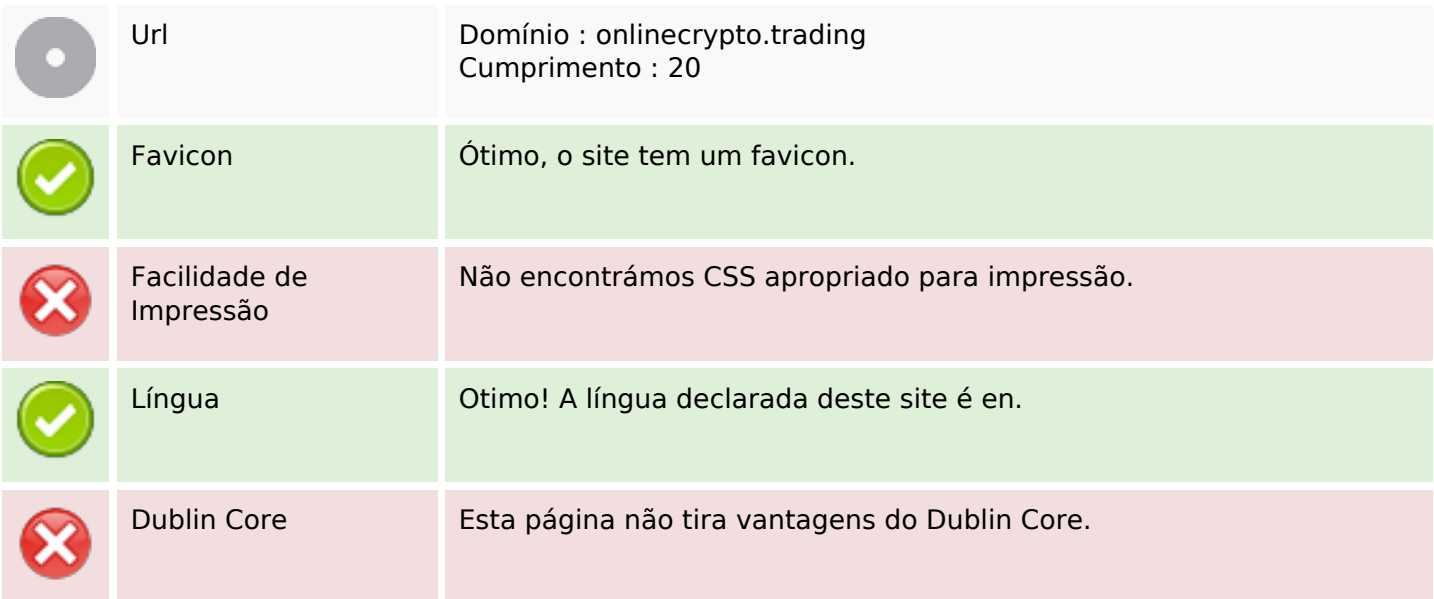

#### **Documento**

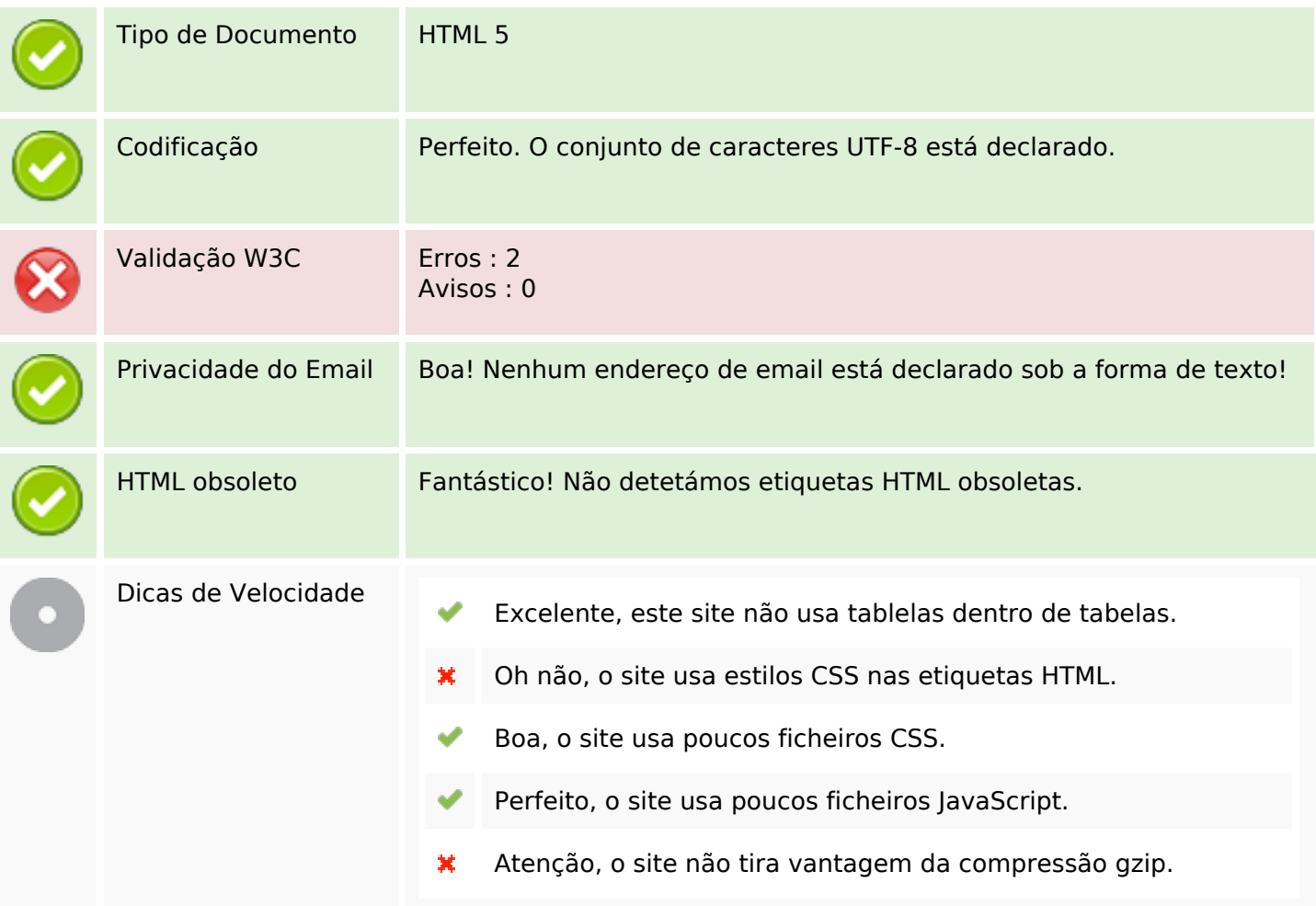

## **Dispositivos Móveis**

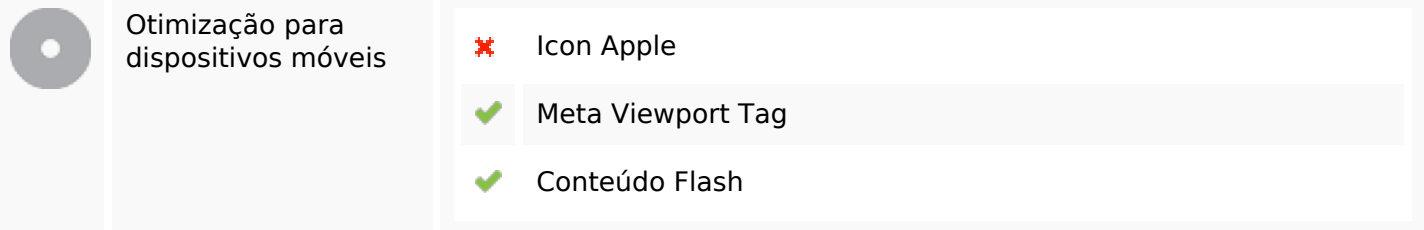

# **Otimização**

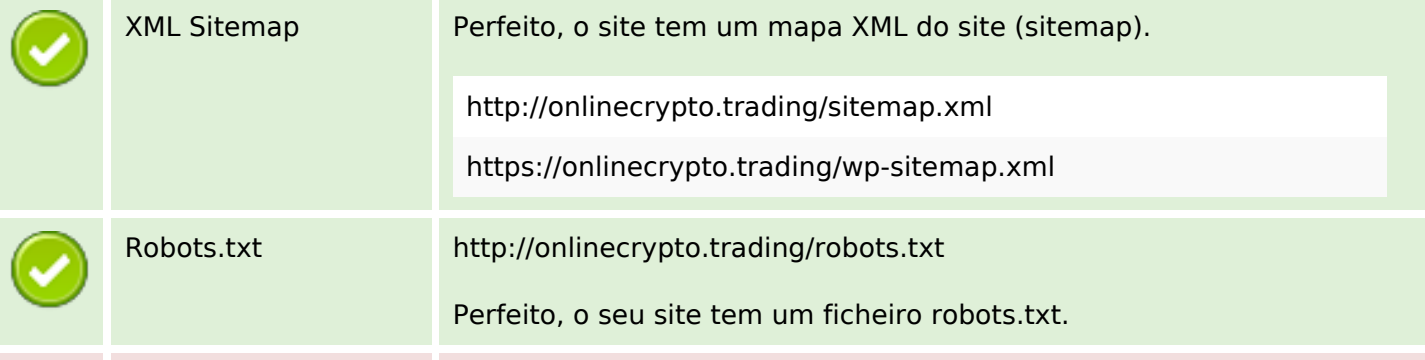

## **Otimização**

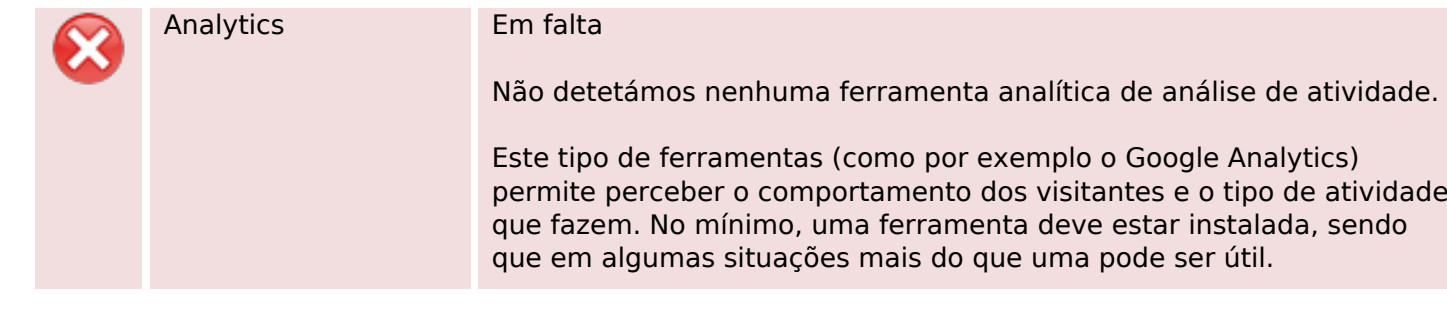